ednet.

**Rozbočovač se 4 porty USB 2.0**

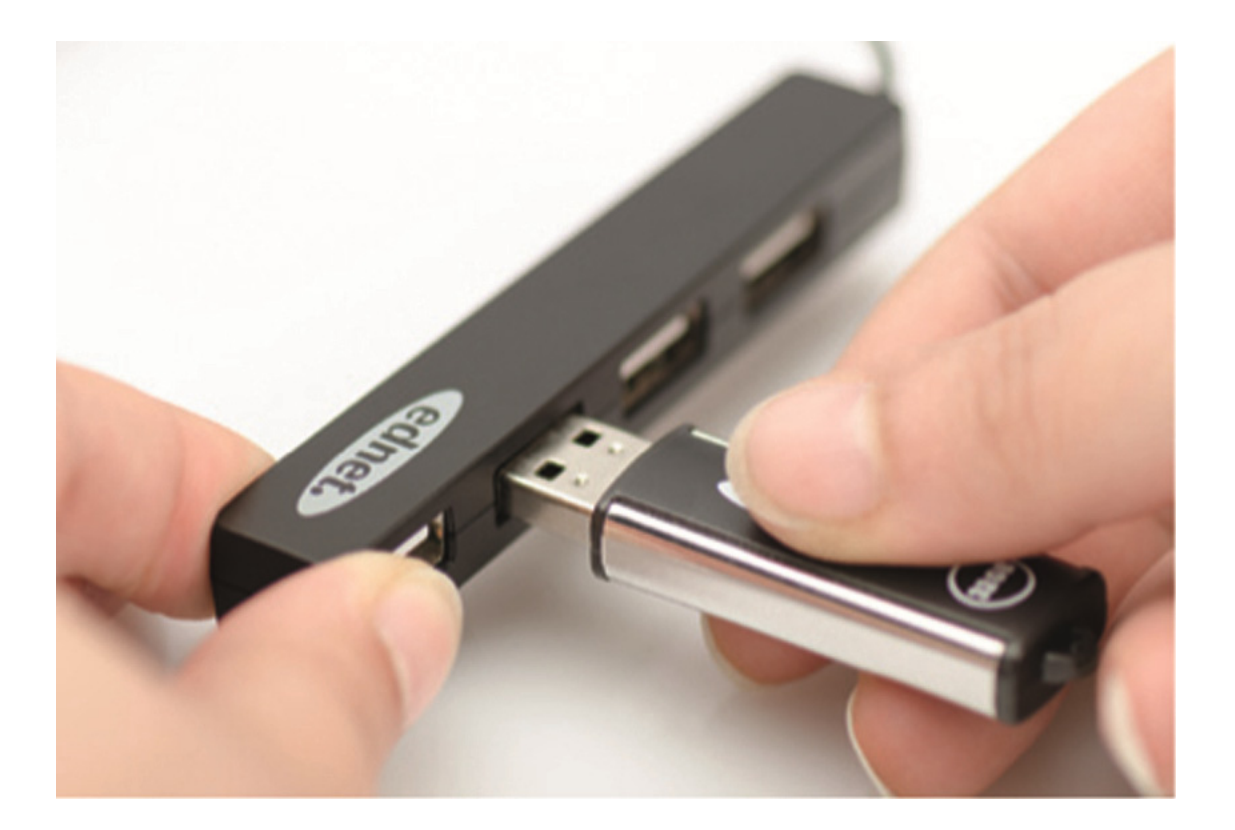

**Návod k použití**  85040

# **Obsah balení:**

- 1. 4portový rozbočovač USB 2.0
- 2. Návod k obsluze

### **Charakteristika:**

- 1. Snadné použití podporuje až 4 porty současně
- 2. Přenosný a snadno přístupný z pracovní plochy
- 3. Podporuje rychlost přenosu dat až do 480 Mb/s
- 4. Kompatibilní s USB 1.1 a USB 2.0 Připojení k portu USB 1.1 či 1.0 příslušně omezí rychlost přenosu dat na maximální hodnotu 15 Mb/s či 12 Mb/s

## **Systémové požadavky:**

- 1. PC se systémem Windows XP/Vista/7/8/8.1/10
- 2. Konektor USB 1.1/2.0
- 3. Přenosová rychlost USB 2.0 480 Mb/s funguje pouze s konektory USB 2.0 v PC a porty USB 2.0 zařízení.

## **Instalace:**

#### Systém Windows XP/Vista/7/8

- 1. Zapněte počítač a počkejte, dokud systém nenastartuje
- 2. Připojte počítač na rozbočovač USB přiložený kabel USB zapojte do rozbočovače a konektoru USB na svém počítači
- 3. Připojte konektory USB periferních zařízení (tiskárna, skener atd.) na rozbočovač USB.

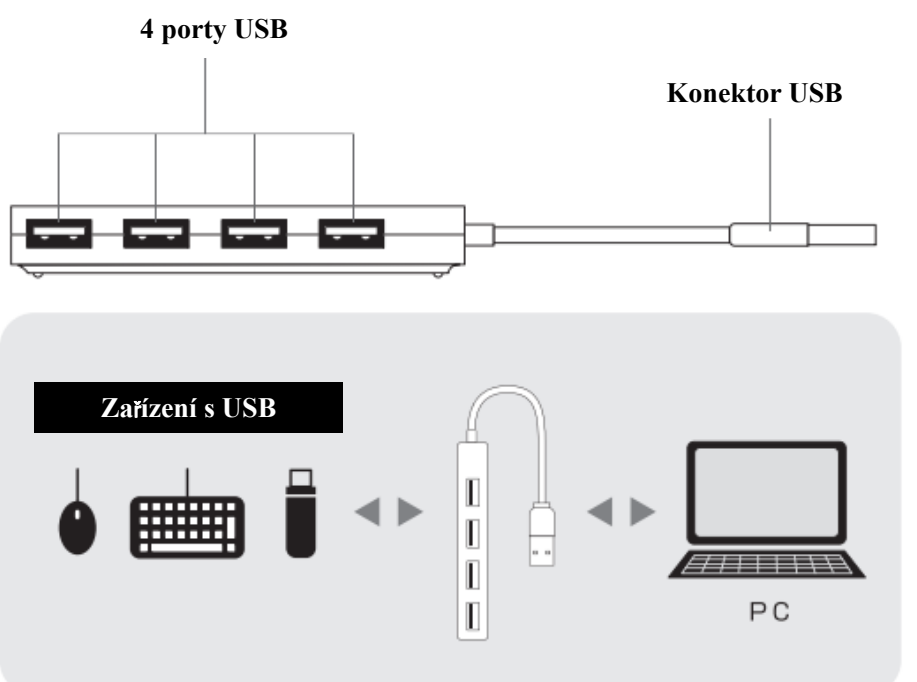